# **Quark-Forth**

1 0 10 build 28

## 1. Назначение и основные характеристики

Ouark-Forth (quark) – 32-разрядный транслятор языка Форт (Forth), предназначенный для работы в ОС Windows. Преимущественное назначение - реализация форт-машины с помощью динамически загружаемой библиотеки. Минимальный вариант транслятора представляет собой единственный файл quark.dll.

Основные особенности:

• Машинный кол

• Вычисления с плавающей точкой на базе сопроцессора

· Работа с двумерной и трехмерной графикой с помощью библиотеки OpenGL

Возможность встраивания в программы или самостоятельной работы (в ехеварианте)

Quark написан на fasm 1.67 и реализует машинный код с раздельными областями кода и данных. Выделяемая при старте память составляет 1 Мб и 256 Мб соответственно и может быть дополнительно выделена средствами ОС (GlobalAlloc). Если при старте не удается выделить 256 Мб памяти данных, производится попытка выделения 4 Мб. Стековая машина реализована путем эмуляции стеков в памяти.

Стек ланных - 2048 ячеек с указателем вершины в памяти.

Стек возвратов – системный стек, адресуемый регистром ESP

Стек чисел с плавающей точкой - аппаратный стек сопроцессора (8 ячеек).

Стек структур управления (control-flow) - максимум 1024 уровня.

 $·$  A  $\pi$ nec

• Идентификатор структуры управления

Стек циклов - максимум 256 уровней вложенности.

- · Счетчик никла
- Максимальное значение счетчика
- · Адрес для перехода

Стек контекстов загрузки - максимум 32 уровня вложенности.

Форт-машина работает посредством трансляции строк, передаваемых вызывающей программой при помощи функции Evaluate, которая принимает в качестве аргумента указатель на ASCIIZ строку и возвращает 0 в случае успеха, или номер символа, при обработке которого возникла ошибка. Формат вызова - register, т.е. указатель передается в регистре еах, результат возвращается там же.

Quark реализует виртуальный экран в памяти - массив точек 2048x2048x32bpp, доступный для чтения внешней программой, которая ответственна за правильное отображение выведенной информации. В dll встроен знакогенератор формата 8x16 пикселов в кодировке Win1251.

Кроме dll, quark существует в формате exe-файла для работы в качестве оконного приложения с графической консолью. При этом рабочая область окна представляет собой поверхность OpenGL, которая воспроизводит внутренний виртуальный экран и позволяет наложить поверх него трехмерную сцену, задаваемую пользователем с помощью векторизованного слова 3D. В том же окне реализована текстовая консоль, которая также обрабатывает сообщения от функциональных клавиш и мыши, вызывая соответствующие векторизованные слова, что позволяет гибко настраивать реакцию системы на действия пользователя в процессе работы с консолью.

Quark-Forth распространяется бесплатно, без предоставления исходных текстов. Декомпиляция, дизассемблирование или внесение изменений в программу любыми способами запрещены и лишают пользователя права на использование продукта.

## **Установка**

Quark.dll не требует установки или регистрации в системе. Для работы достаточно поместить библиотеку в папке проекта или в папке, доступной для загрузки.

Используются следующие файлы:

Kernel32.dll User32.dll Gdi32.dll Opengl32.dll Glu32.dll

Quark.exe также не требует установки и использует те же библиотеки, что и quark.dll. Наличие самой библиотеки quark.dll при этом не требуется.

## **2. Взаимодействие с программным окружением**

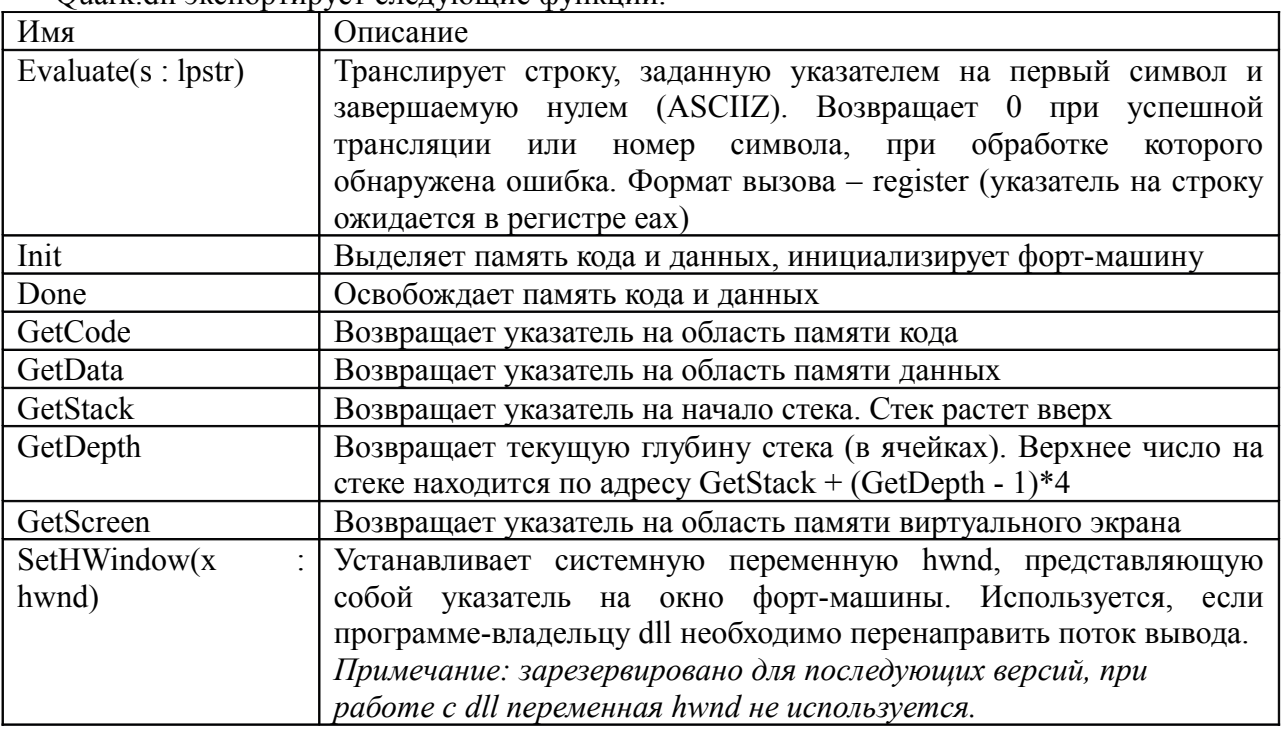

Quark.dll экспортирует следующие функции.

Объявления функций:

function Evaluate(s : integer): integer; external 'quark.dll'; function Init(): integer; external 'quark.dll';

function Done(): integer; external 'quark.dll';

function GetCode(): integer; external 'quark.dll';

function GetData(): integer; external 'quark.dll';

function GetStack(): integer; external 'quark.dll';

function GetDepth(): integer; external 'quark.dll';

function GetScreen(): integer; external 'quark.dll';

function SetHWindow(hwnd : integer): integer; external 'quark.dll';

Все функции используют формат вызова register (параметр передается в еах, результат возвращается в еах). При работе регулярно вызывается векторное слово <TIMER>, интервал вызова которого задается системной переменной TIMER-INTERVAL (в миллисекундах). В качестве среды разработки используется приложение Proton, написанное в среде Lazarus. Оно реализует оконную IDE, позволяющую редактировать исходный текст программы на Форте, запускать dll или ехе-версию Quark, просматривать содержимое виртуального экрана (только 2D) в отдельной закладке рабочего пространства спелы Proton. Внешний вид окна показан на рис.

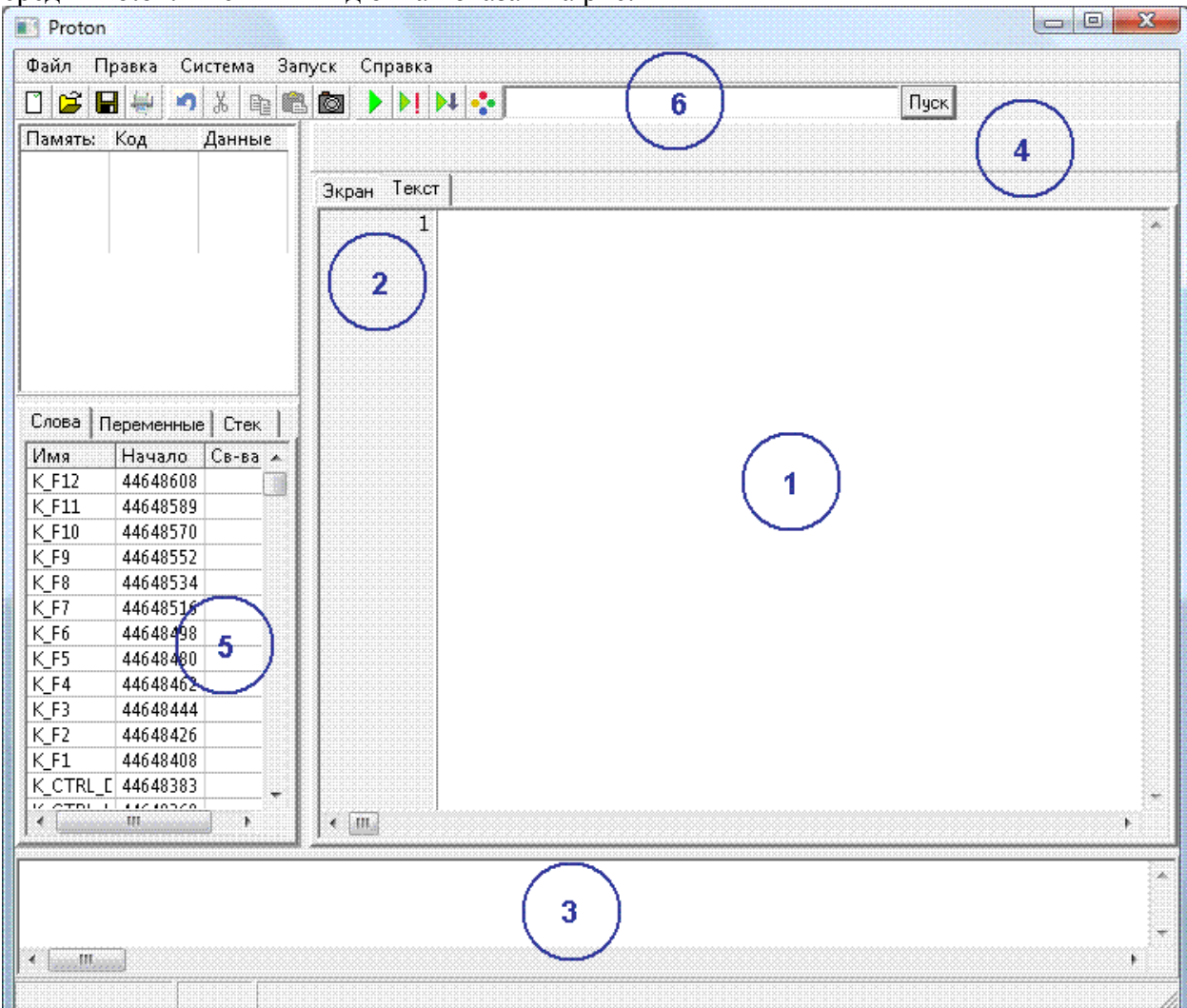

Цифрами обозначены:

- 1 Редактор исходного текста
- 2 Переключение закладок с редактором и содержимым виртуального экрана
- 3 Консоль

4 - Панель настраиваемых инструментальных кнопок (настройка по правой кнопке мыши)

- 5 Просмотр содержимого словаря и стека
- 6 Кнопки быстрого запуска и консоль форт-машины

## 3. Описание слов

Соглашения

В стековой нотации используются следующие соглашения.

Стековая нотация представлена в виде:

<Состояние стека до выполнения слова> – <состояние стека после выполнения  $c$ *nosa* $>$ 

Вершина стека находится справа, т.е. запись 2 3 – 5 означает, что до выполнения слова на вершине стека находилось число 3, а под ним число 2; после выполнения эти числа оказались удалены, а на вершине вместо них оказалось число 5.

Если исполняемое слово влияет на стек возвратов, его состояние записывается после символов «R:». Если исполняемое слово влияет на стек чисел с плавающей точкой, его состояние записывается после символов «F:»

Данные на стеке представлены, как правило, буквами латинского алфавита. В отдельных случаях используются обозначения, отражающие характер представленных величин. Например:

 $Addr - a\mu pec$ Data - данные Т - логическое значение (истина/ложь) Cnt. counter - значение счетчика uA - беззнаковая интерпретация числа А S. str - строка hFile - индекс файла

#### Форматы данных

Основным форматом представления чисел является 32-разрядное целое число, занимающее одну ячейку (cell) стека данных. По умолчанию число рассматривается как представленное в дополнительном двоичном коде. При необходимости использовать числа меньшей разрядности активными являются младшие разряды числа. При записи числа меньшей разрядности прочие форматы игнорируются, при чтении числа на стек заполняются нулями.

Основным форматом представления чисел с плавающей точкой является число двойной точности (double precision), занимающее 8 байт памяти. Возможны чтение и запись чисел одинарной точности (single precision, также short float), занимающих 4 байта. При этом необходимо иметь в виду, что все операции на стеке сопроцессора происходят во внутреннем представлении (comp), занимающем 80 бит, и преобразуются в числа двойной или одинарной точности только при записи в память.

Основным форматом представления строк является строка, завершаемая байтом 0 (ASCIIZ строка). Адресом строки считается адрес ее первого символа. При создании строки перед ней предварительно размещается 4-байтный счетчик символов.

При вычислении логических выражений любое ненулевое значение считается ИСТИНОЙ, нулевое – ЛОЖЬЮ.

Прочие форматы представления данных зависят от используемых библиотек и функций.

Кварк не использует методы статического или динамического контроля типов значений на стеках. Например, не контролируется «помещение на целочисленный стек вещественного числа, прочитанного как целое», или арифметические операции с указателями.

Для упрощения работы со словами, активно использующими стековые перестановки, введен локальный стек. Он представляет собой статически выделенный, глобальный массив памяти, способный хранить 8-байтные значения, что позволяет помещать на него как целые числа, так и числа в формате с плавающей точкой.

#### Слова для работы со стеком

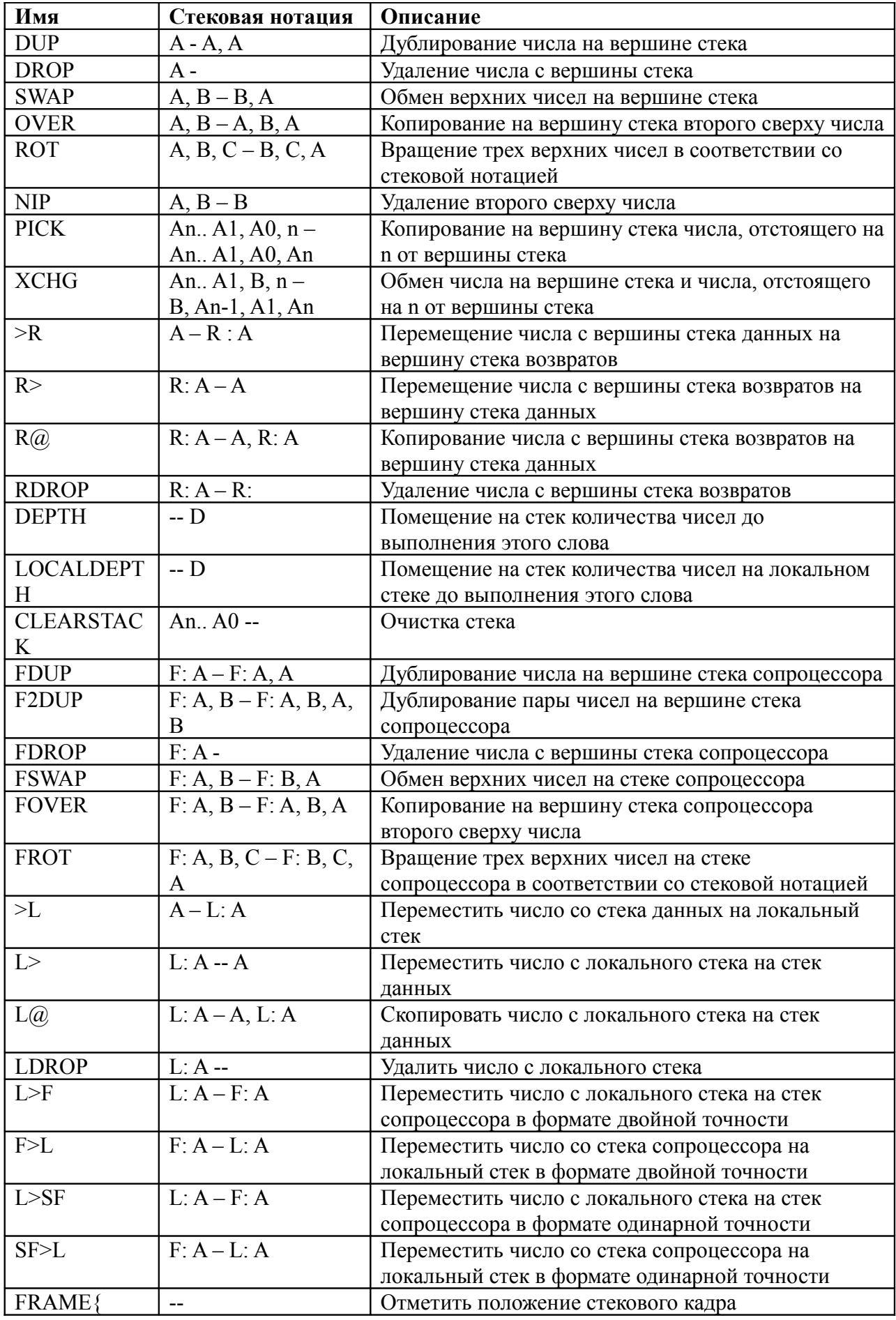

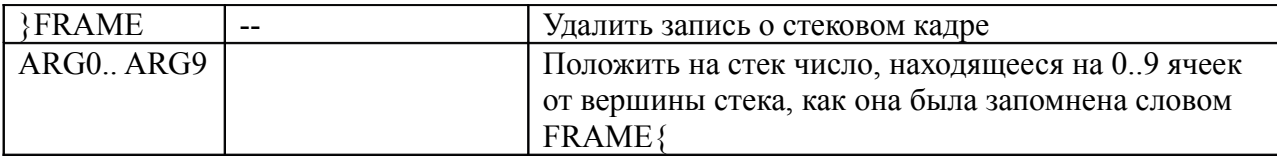

## **Арифметика и логика**

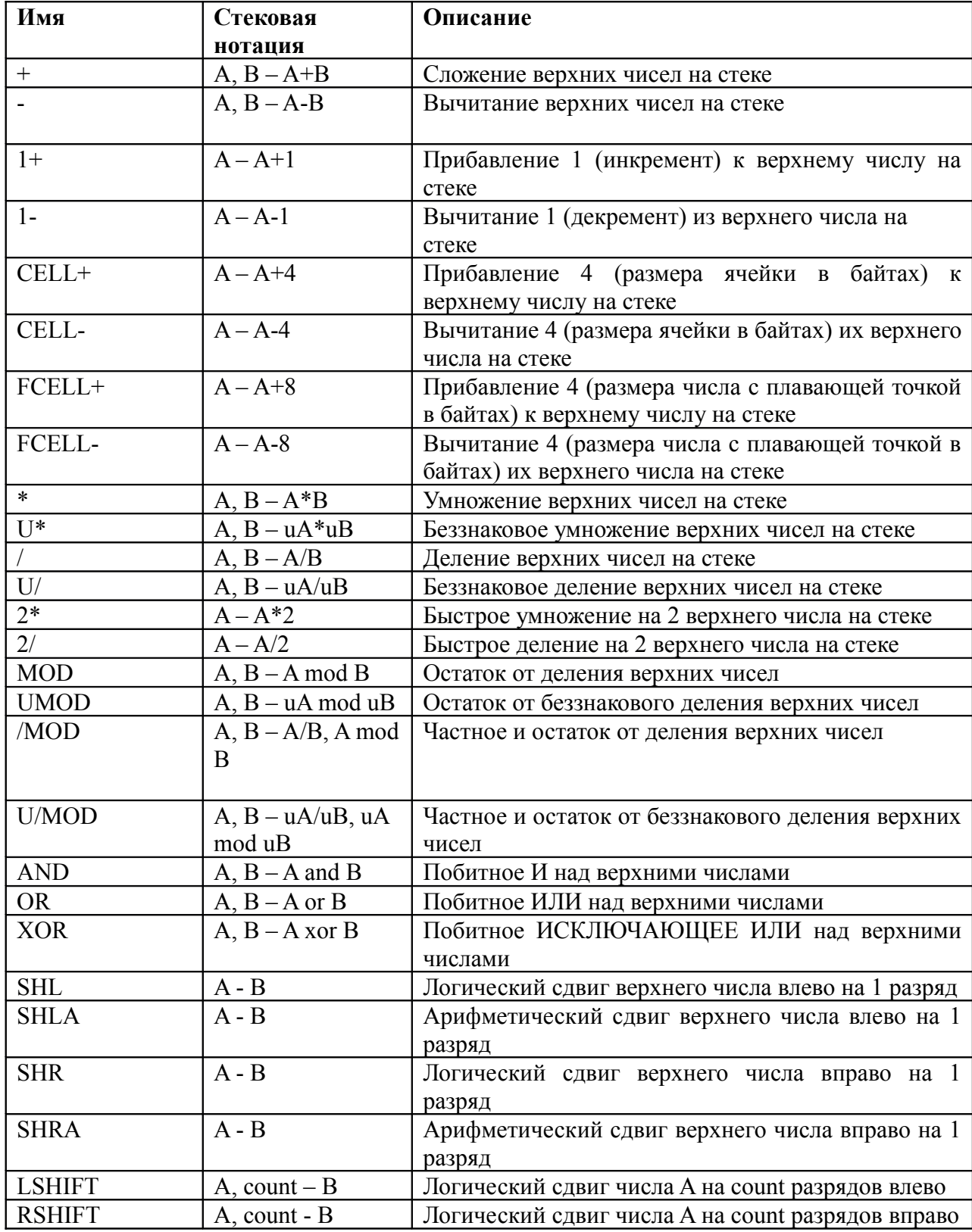

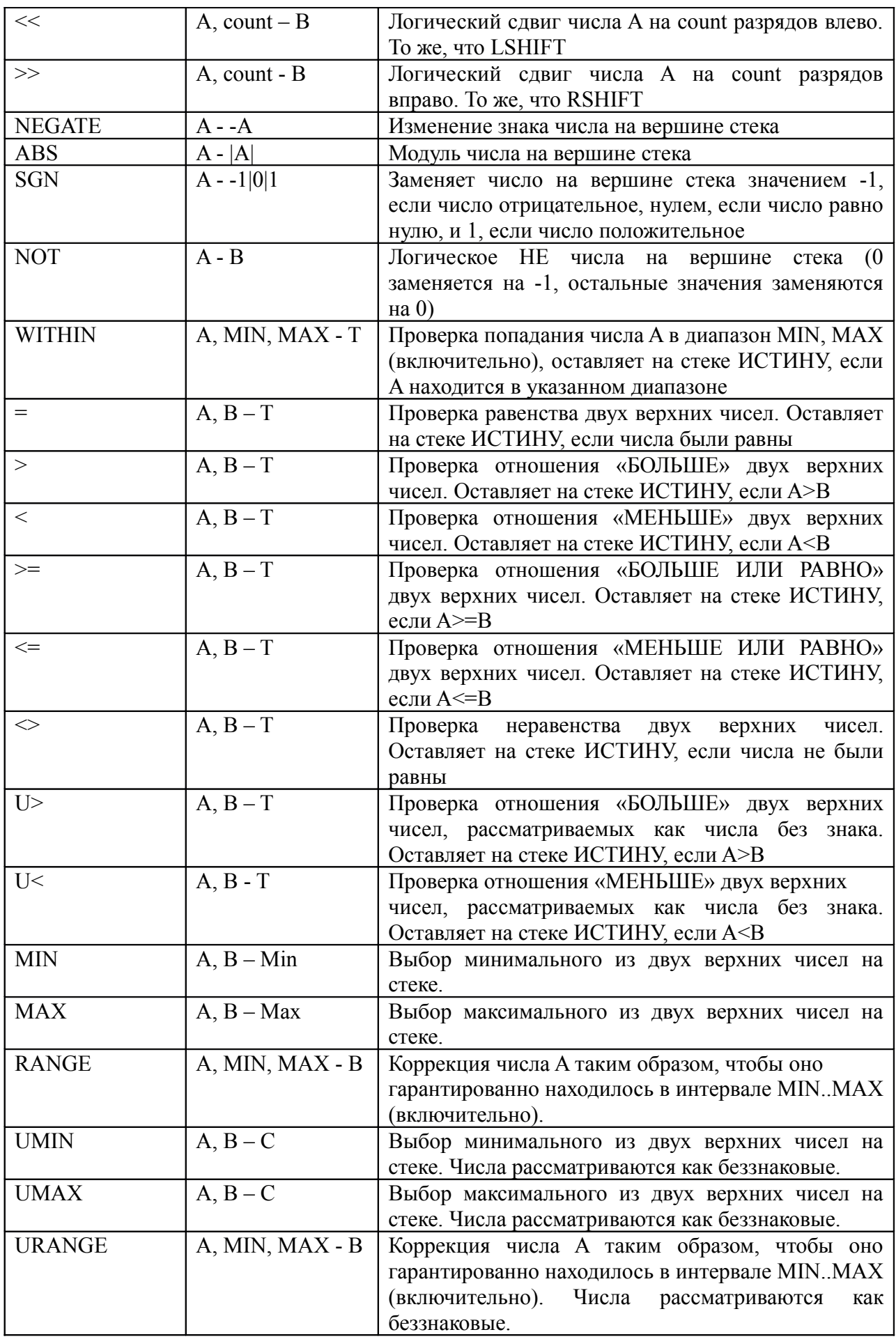

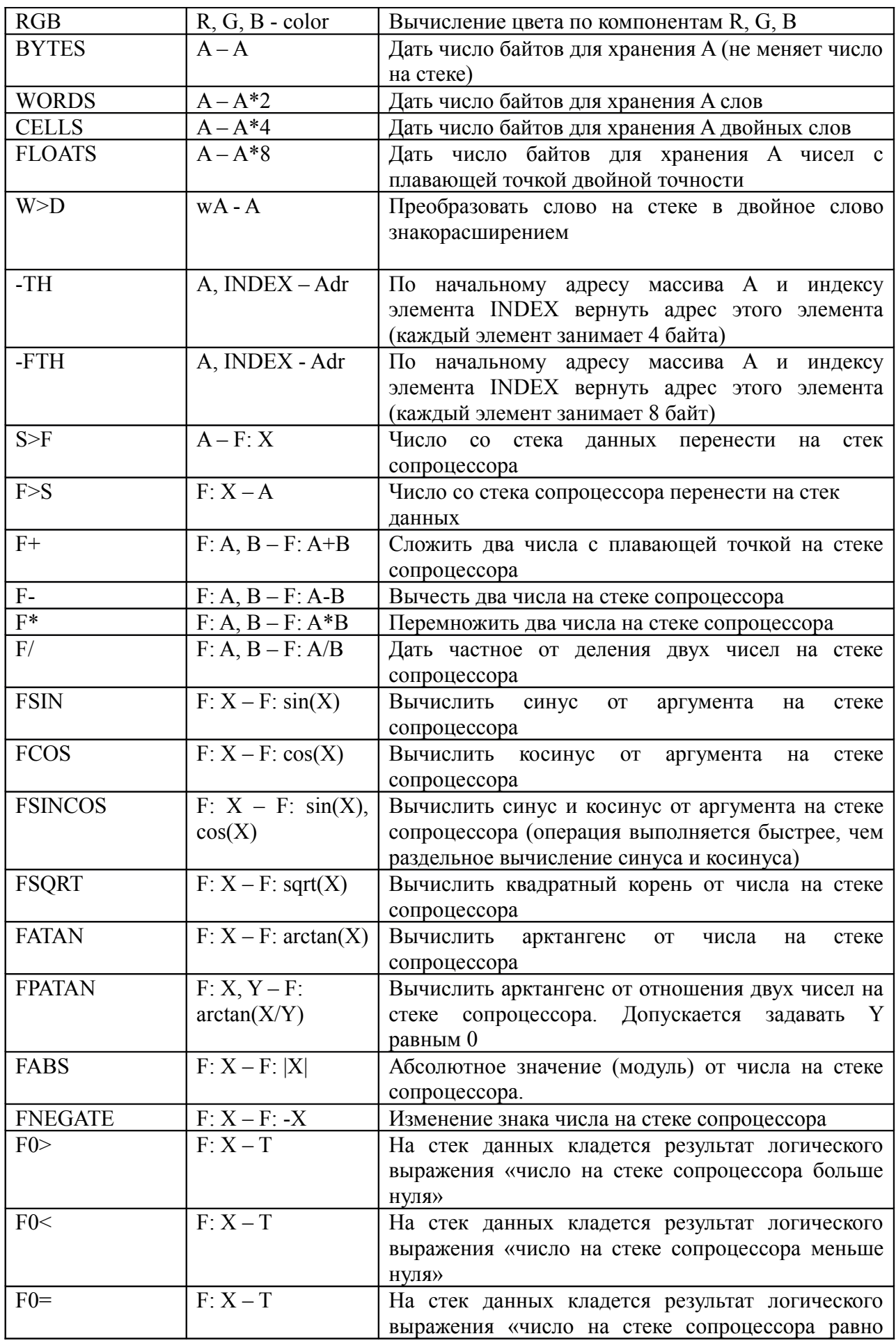

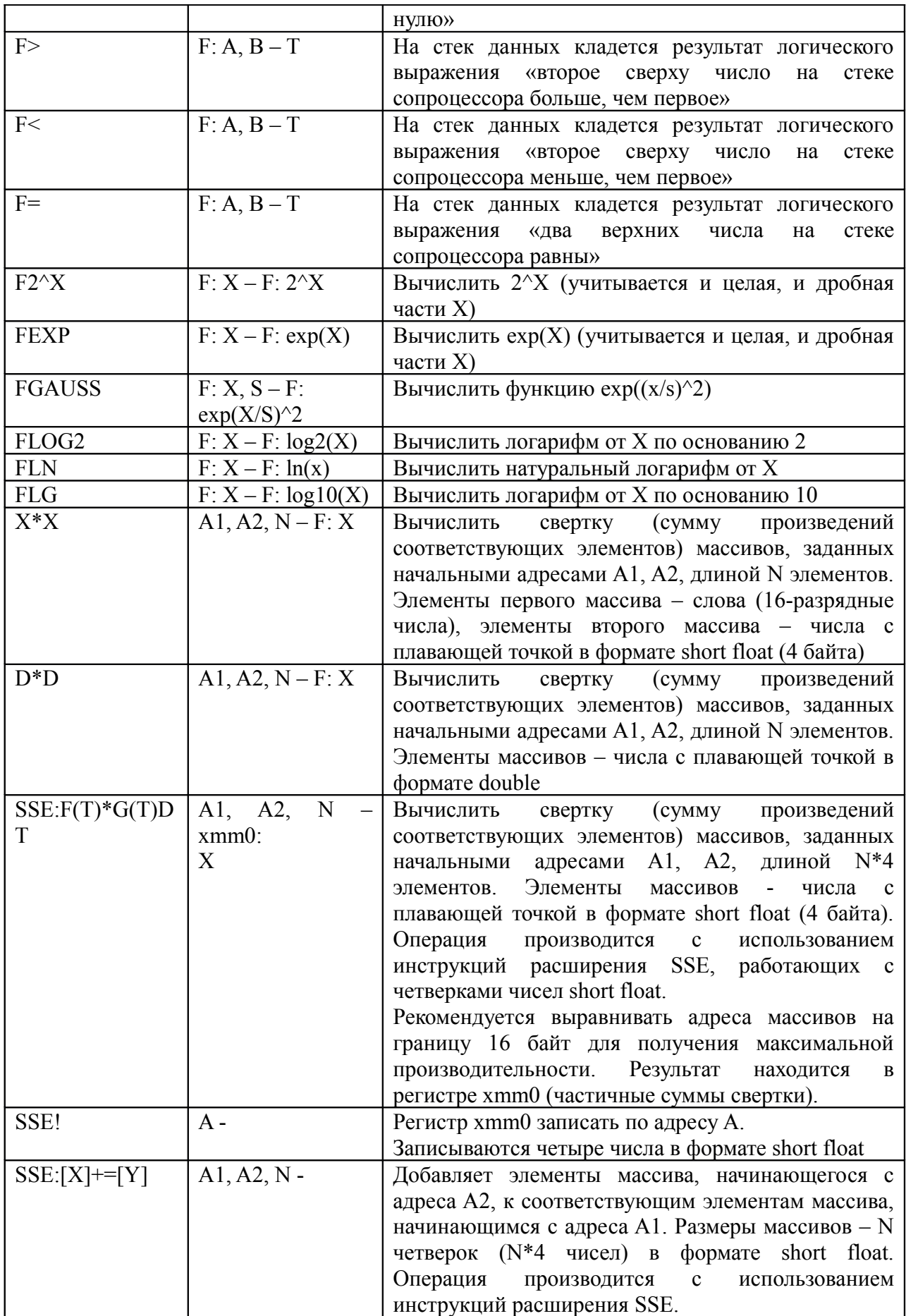

## Операции с памятью

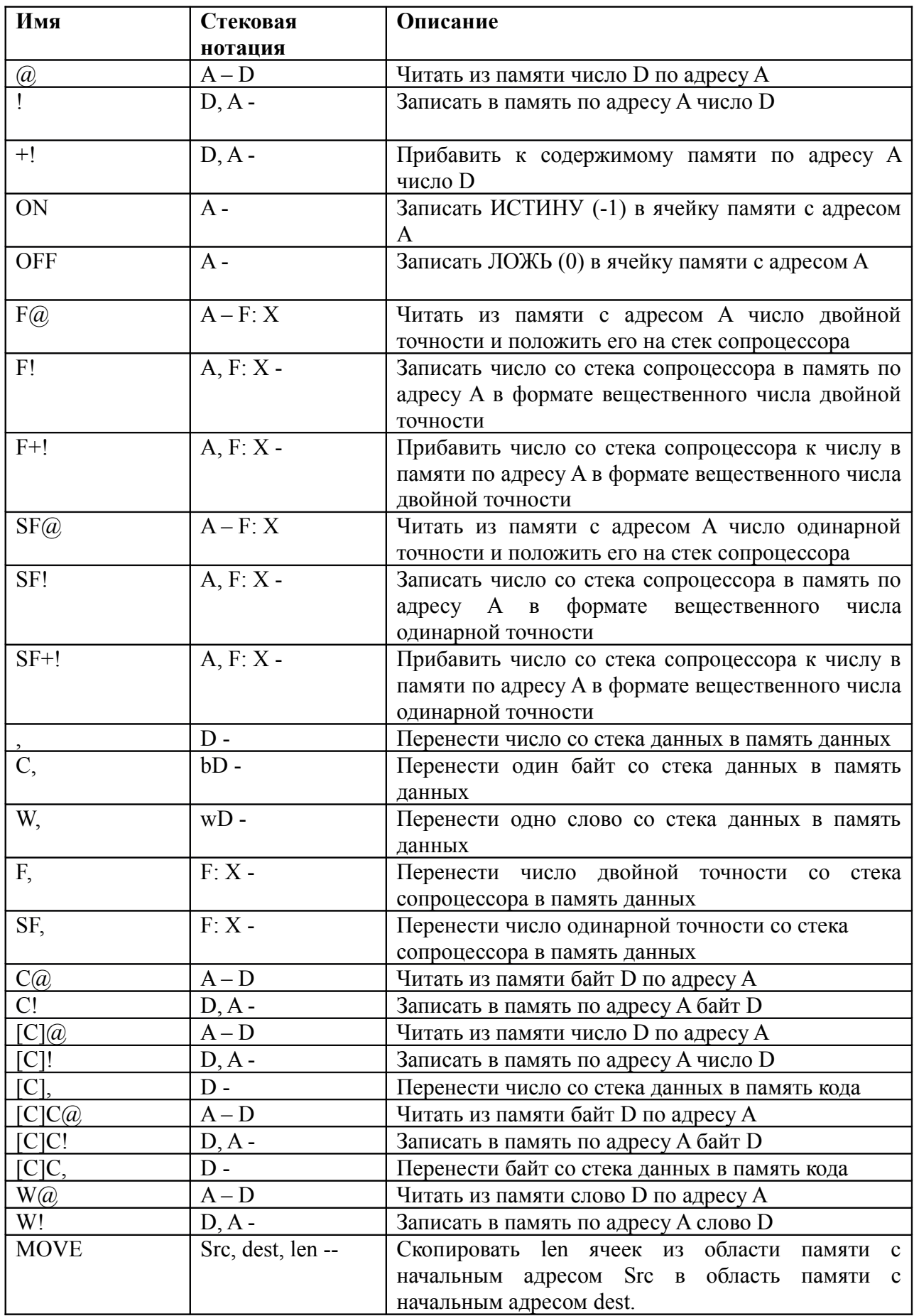

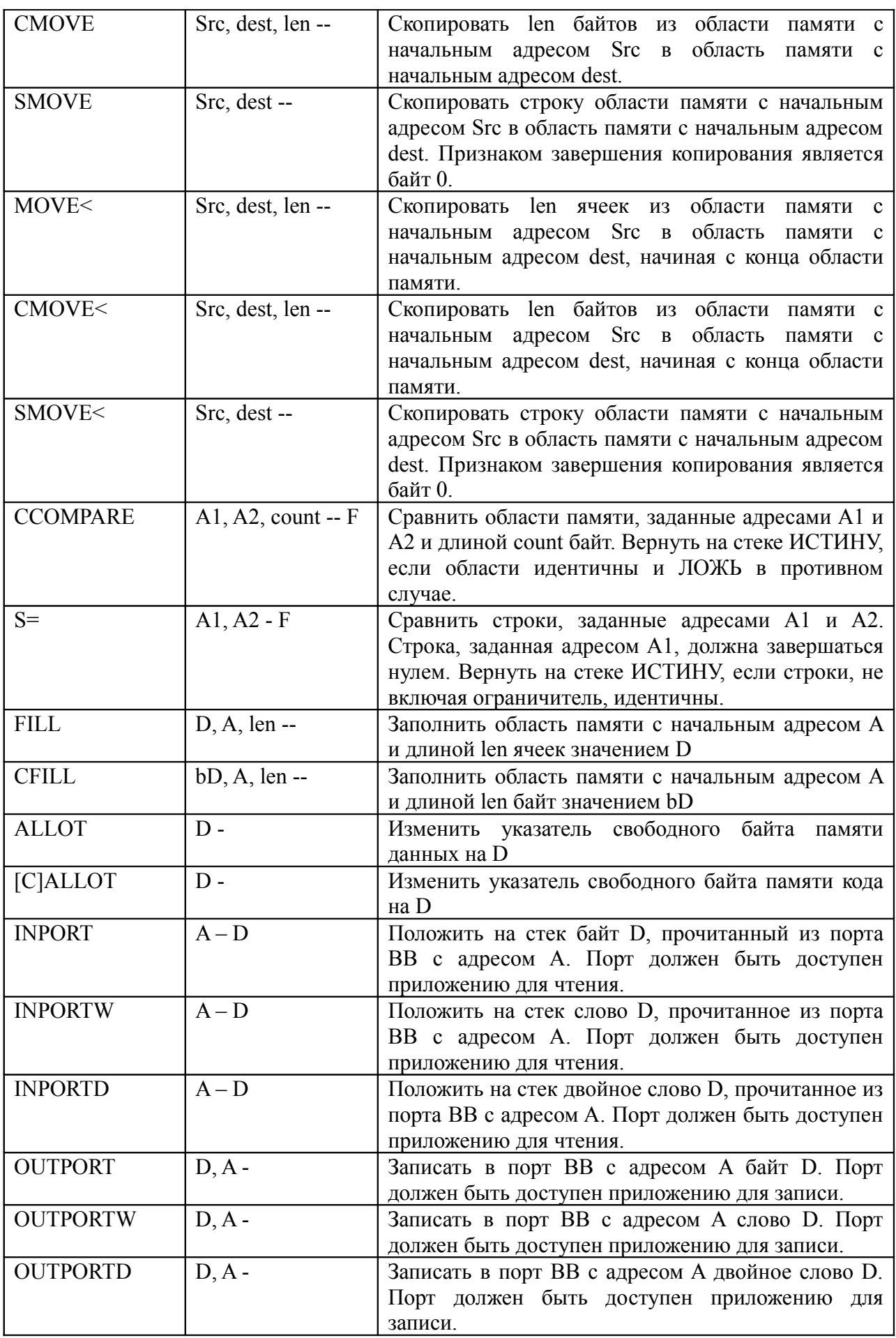

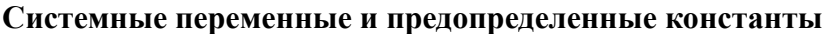

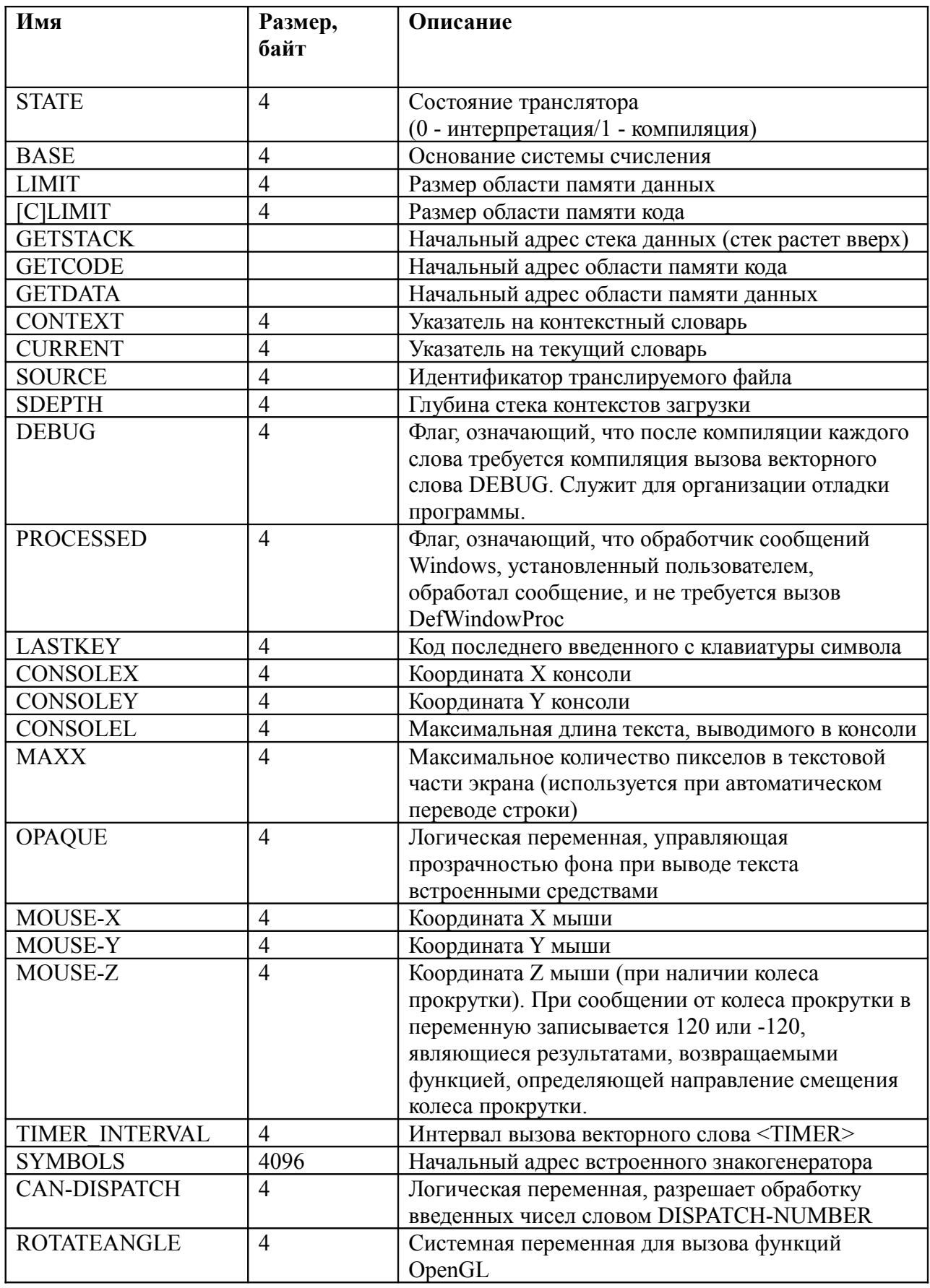

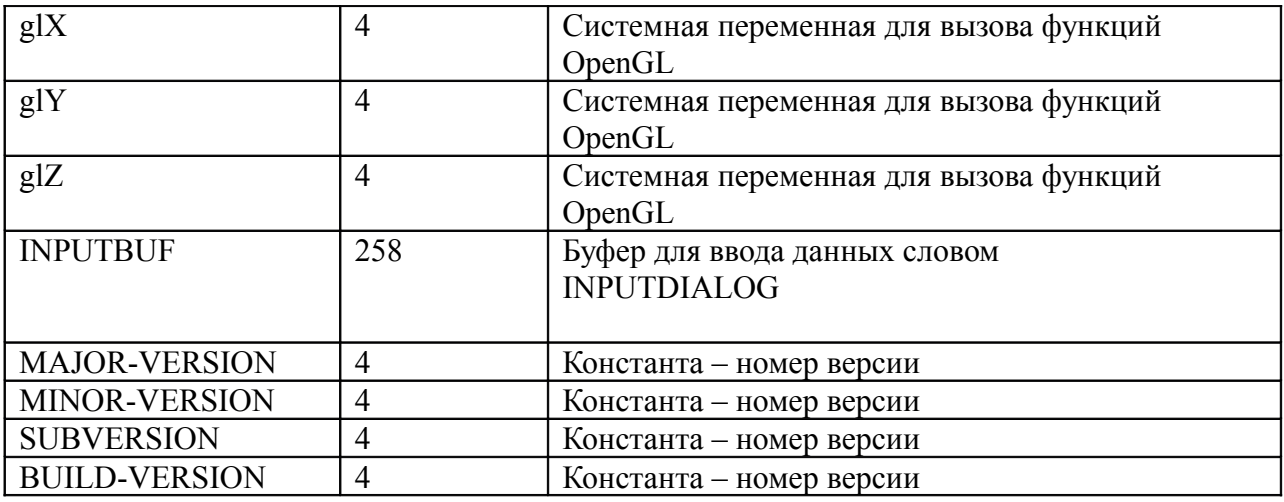

## **Константы**

TRUE FALSE RED GREEN BLUE BLACK WHITE 1.0 10.0 PI FPI

## **Структуры управления и объявление объектов**

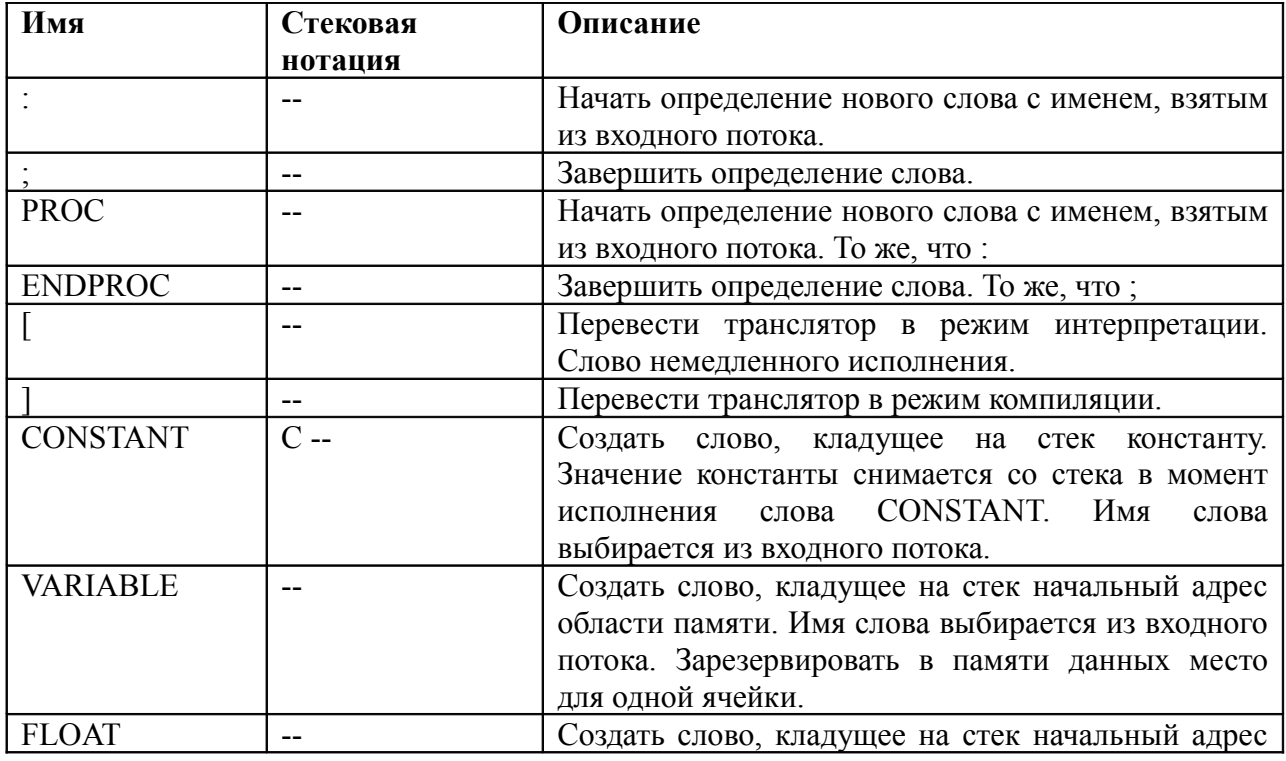

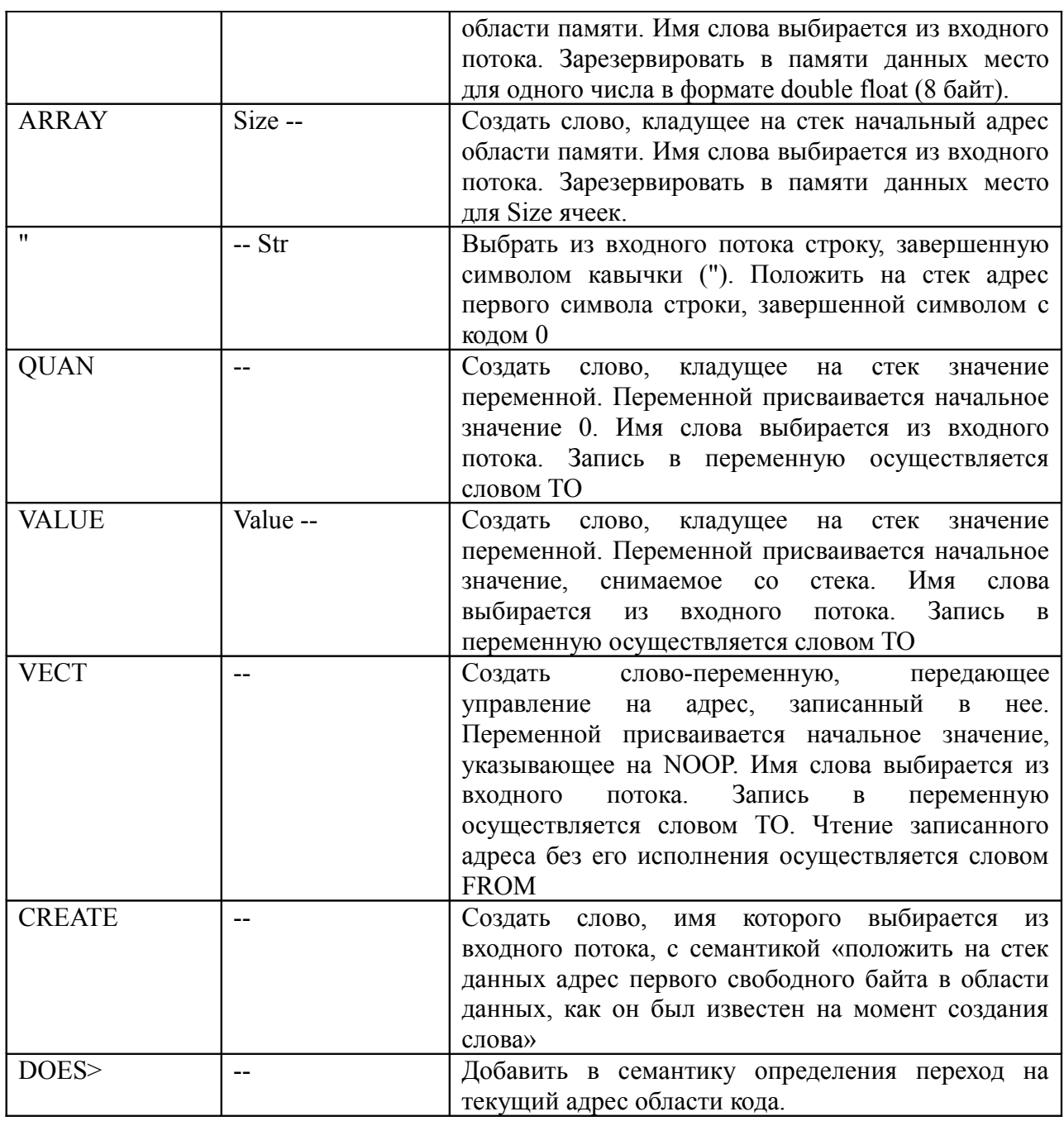

Пример:

**VARIABLE A**  $0$  CONSTANT  $\rm H O J I b$ **FLOAT X** 100 ARRAY TABLE[] 0 VALUE Y **QUANZ VECT** MyFunction : DOUBLECONSTANT CREATE, , DOES> DUP @ SWAP 4 + @; 2 3 DOUBLECONSTANT CC

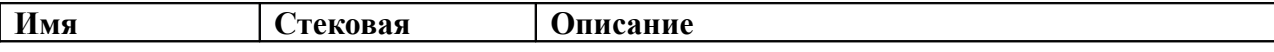

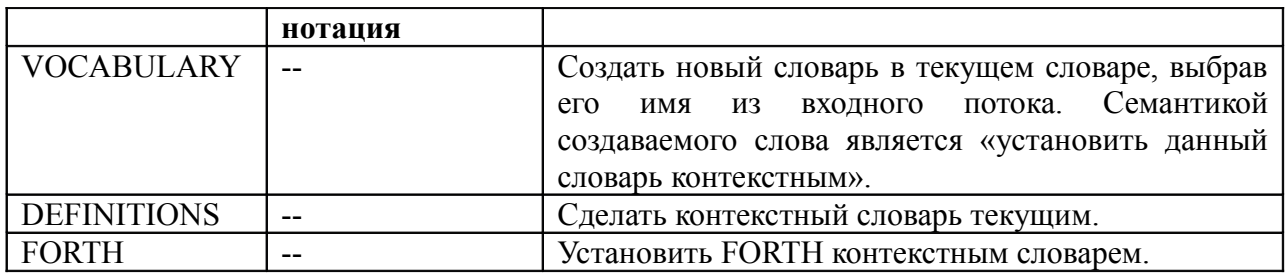

Пример:

**VOCABULARY** MyVoc

MyVoc **DEFINITIONS** // сделать MyVoc контекстным и текущим

: WordInMyVoc ; // добавляется слово в MyVoc

**FORTH** // сделать FORTH контекстным

WordFromForth // для поиска доступны только слова из FORTH

: WordStillInMyVoc ; // добавление слов происходит в MyVoc

**DEFINITIONS** // теперь и поиск, и добавление происходят только для FORTH

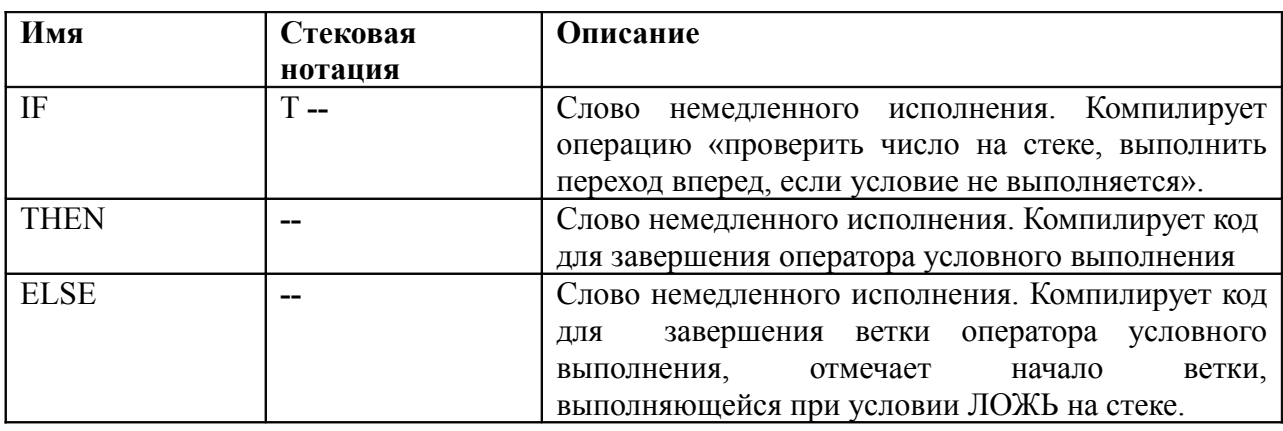

Пример: : NEWWORD  $2 2 + 4 = **IF** "  $2 + 2 = 4$ " PRINT THEN$ ;: NEWWORD  $22 + 4 = IF'' 2 + 2 = 4" PRINT ELSE " 2 + 2 < 4" PRINT THEN$ ;

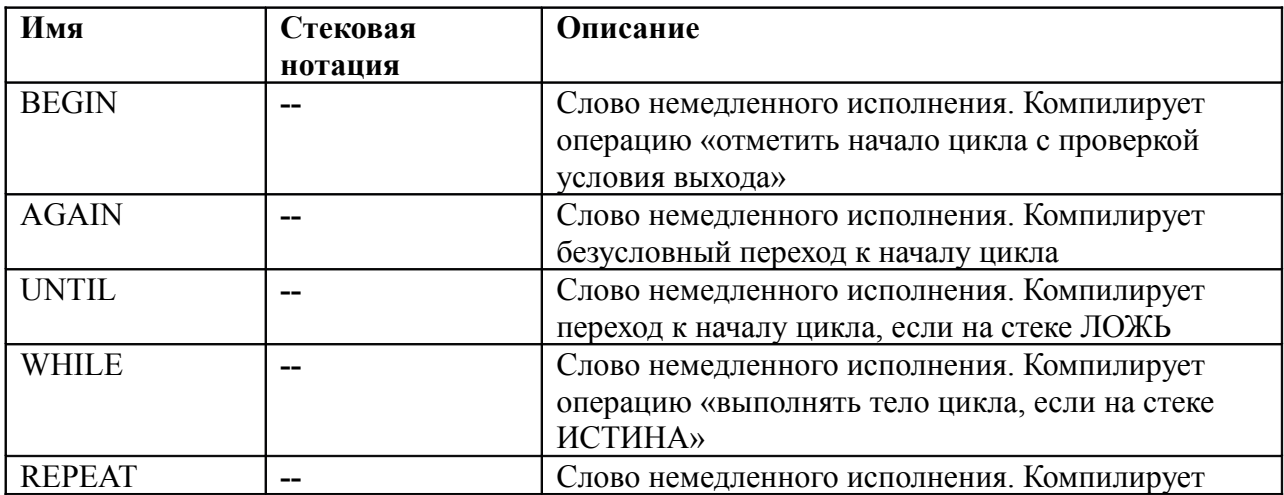

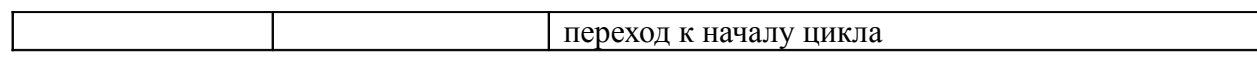

```
Пример:
BEGIN
" Бесконечный цикл" PRINT
AGAIN
0
BEGIN
" Выполняется 10 раз" PRINT
1 + DUP 10 =UNTIL
```
Пример: 0 **BEGIN** DUP  $10 <$ **WHILE** 1 + **REPEAT**

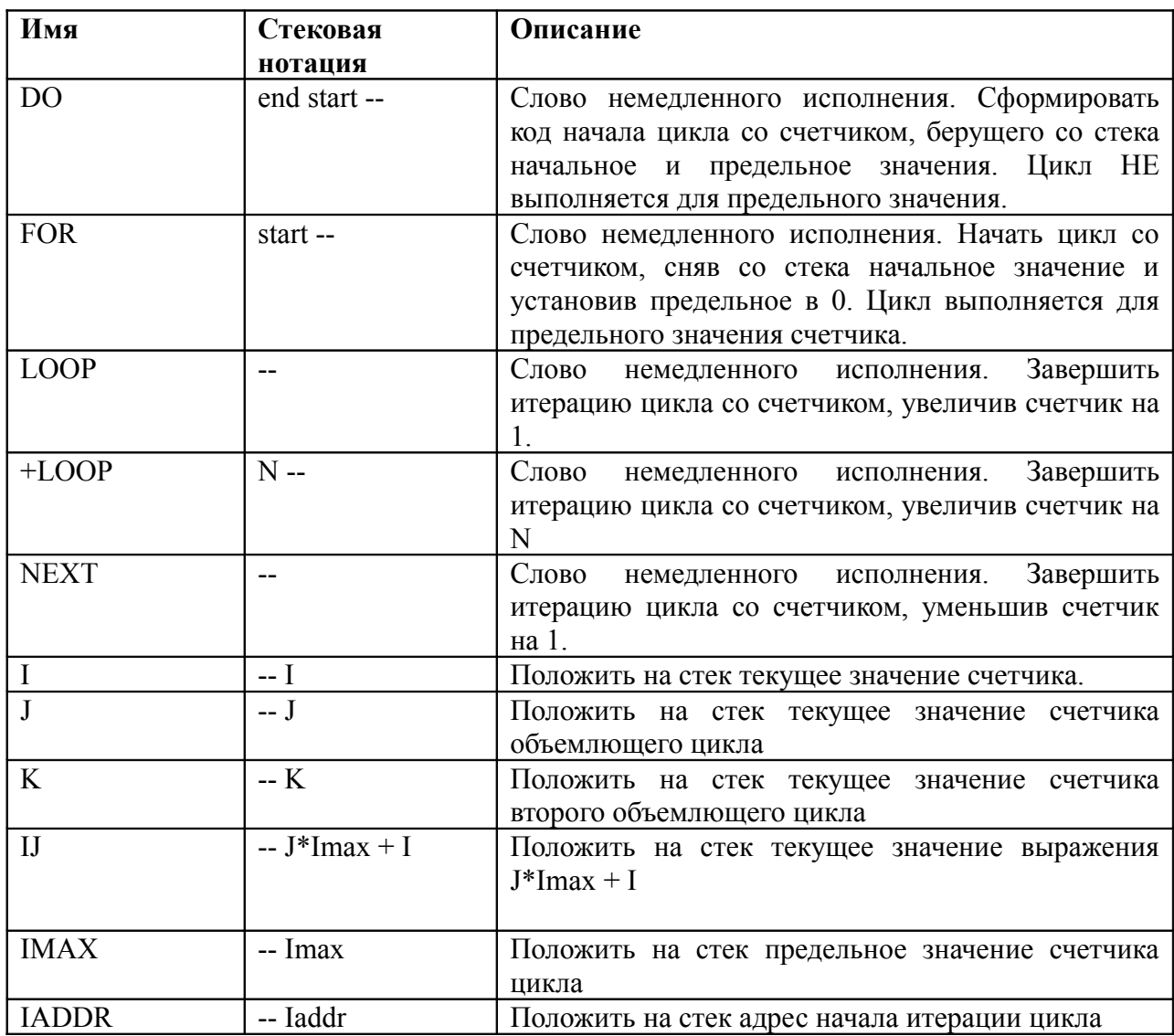

```
Пример:<br>"Печатаем числа 0 - 9" PRINT
100DDO\mathbf{I}.
LOOP
"Обратный отсчет" PRINT
10 FOR\mathbf I .
NEXT
"Печатаем четные числа" PRINT
20 0 DO
\mathbf{I}.
2 + LOOP
```
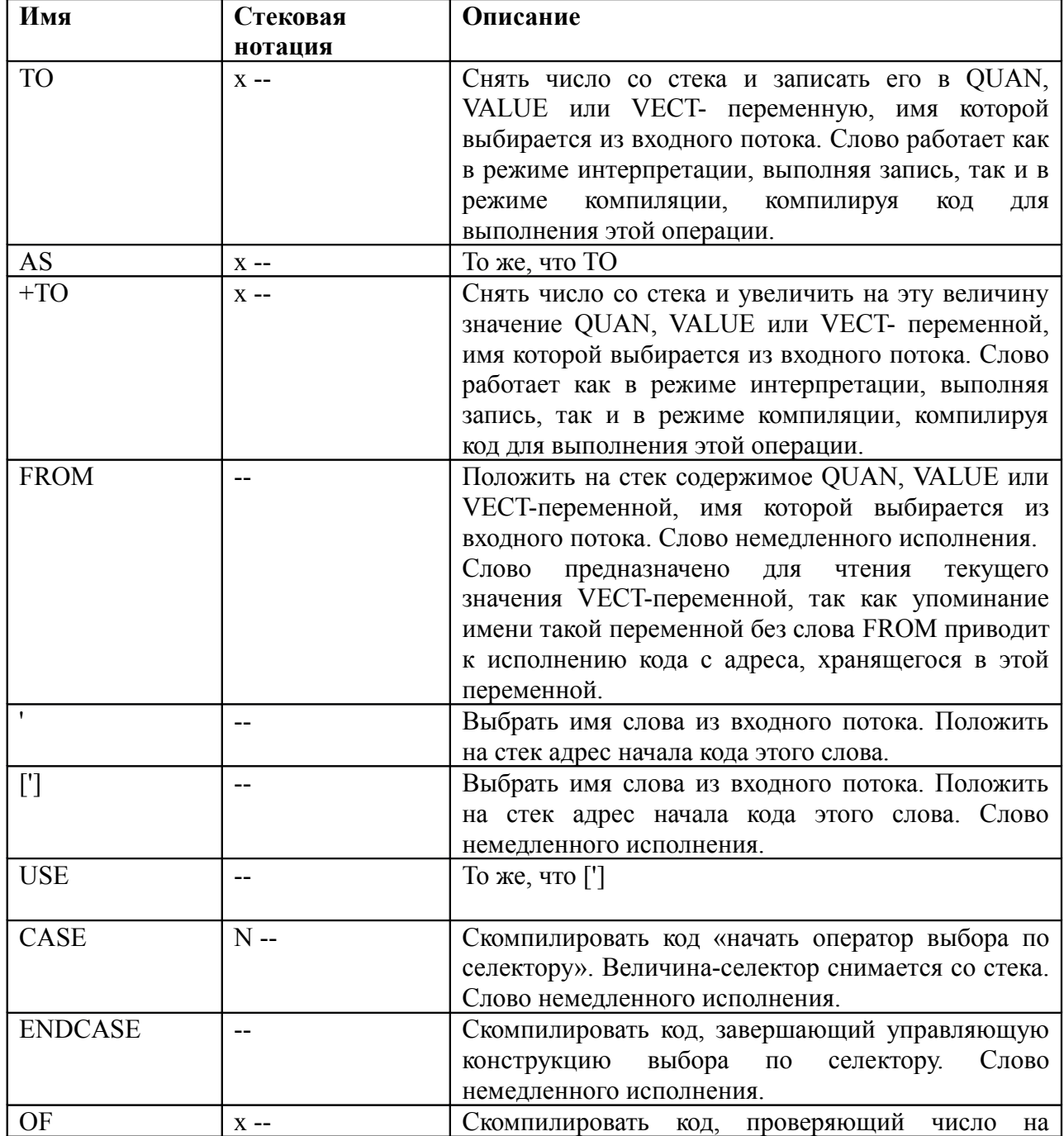

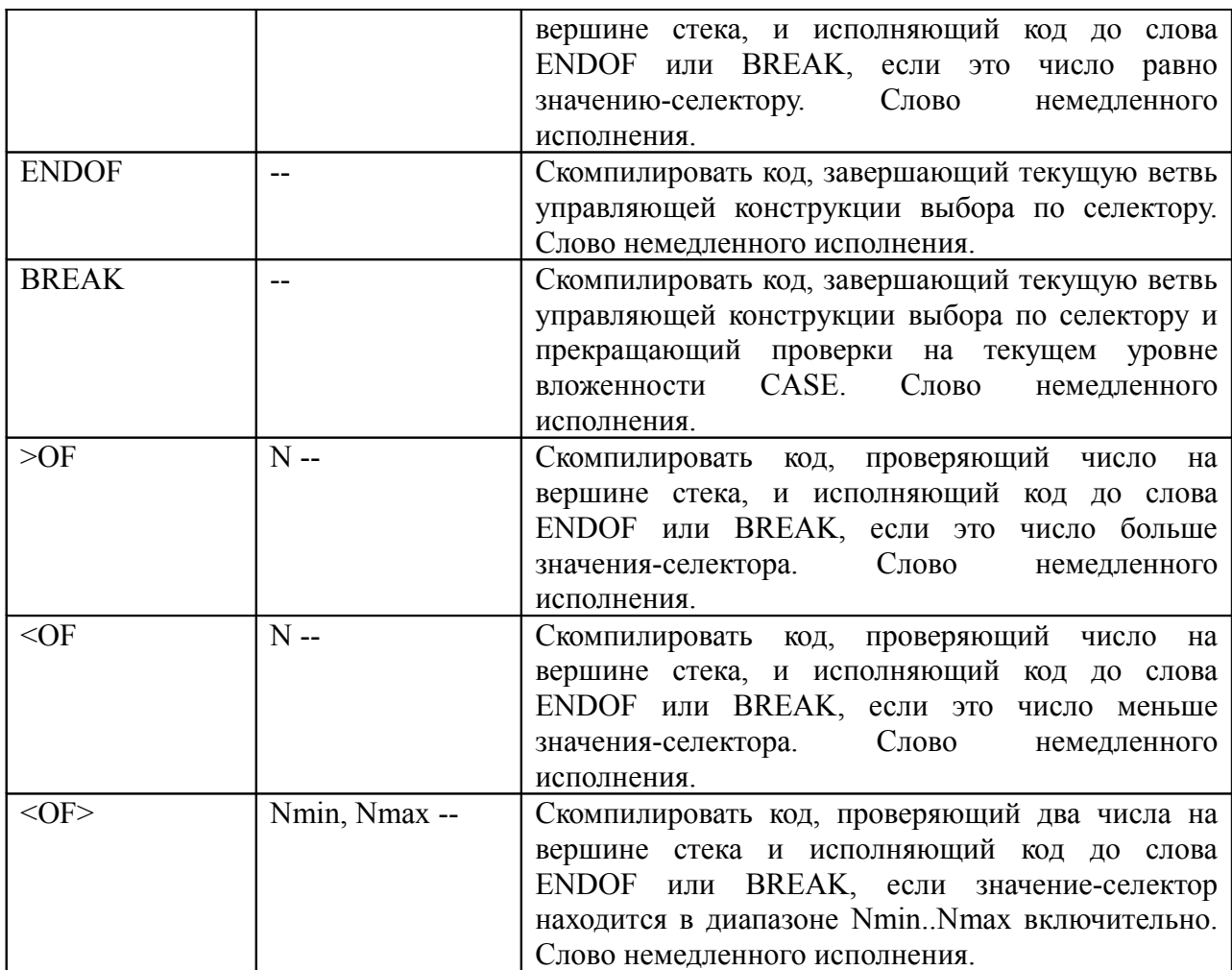

Пример.

**VARIABLE X** 

:  $TEST-X$ 

```
X (a) CASE
 0 ОF "Х равен нулю" PRINT BREAK
 "X не равен нулю" PRINT<br>10 99 <OF> "X – двузначное число" PRINT ENDOF
50 OF "X pabel 50" PRINT ENDOF<br>END-CASE
```

```
\ddot{\cdot}
```
## Файловые операции

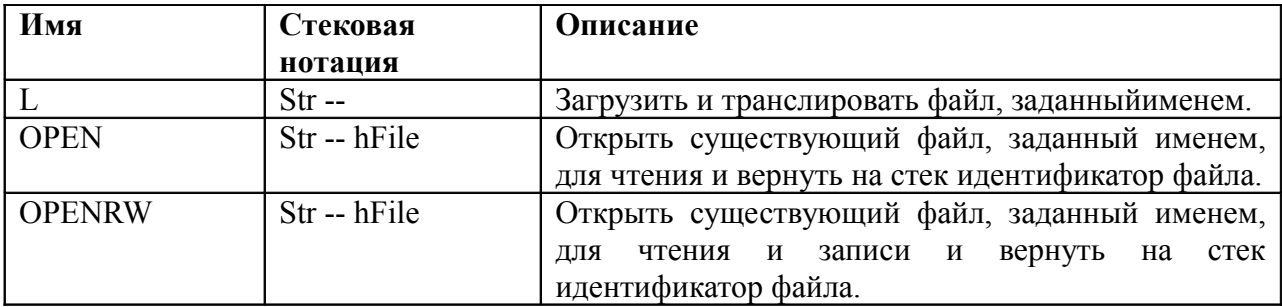

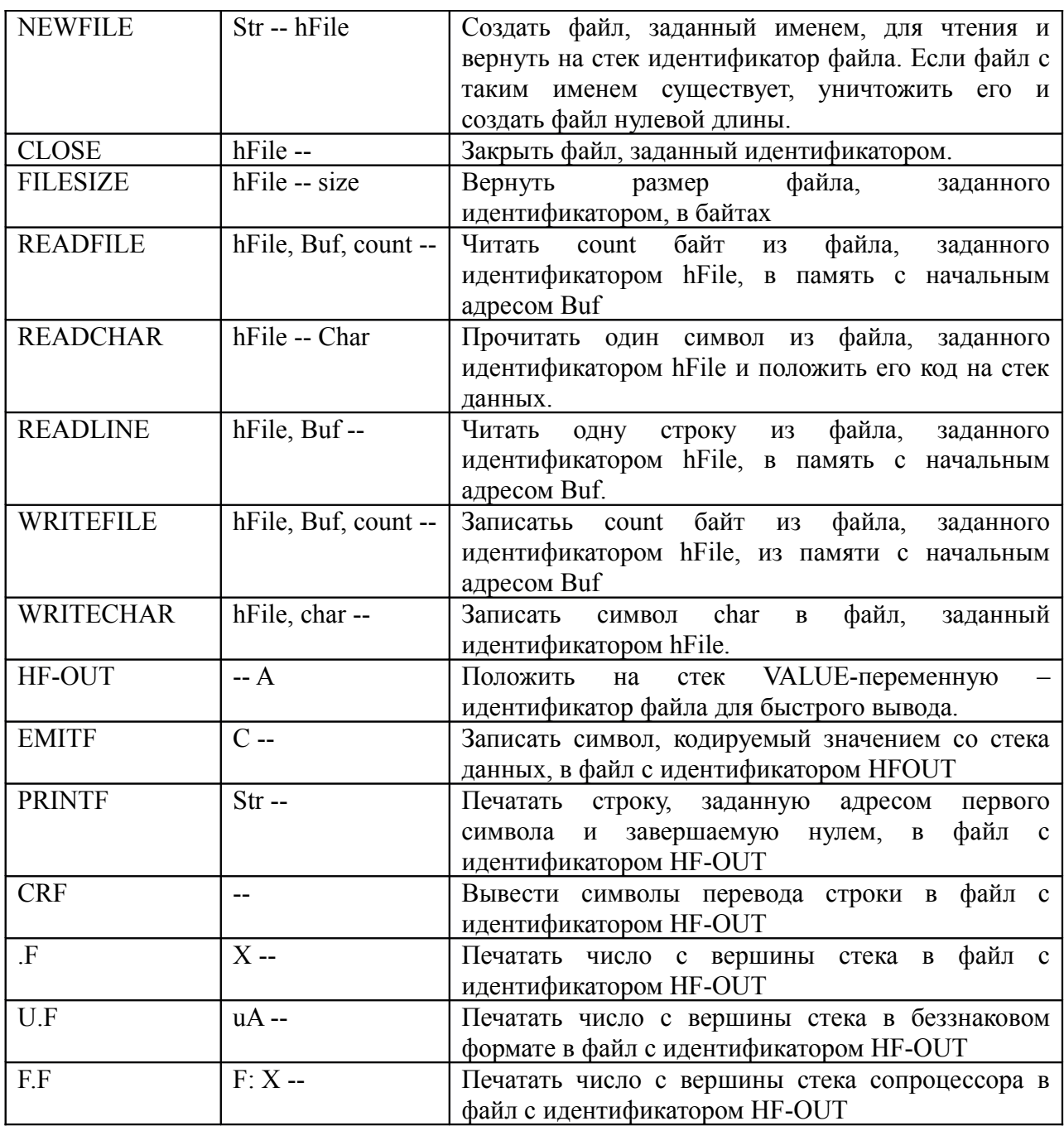

## **Управление программой**

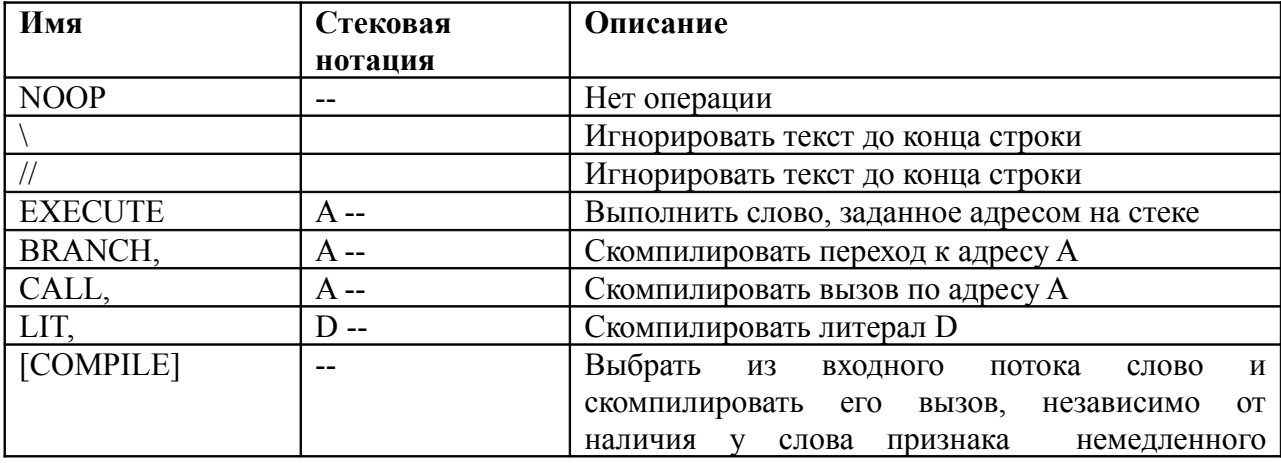

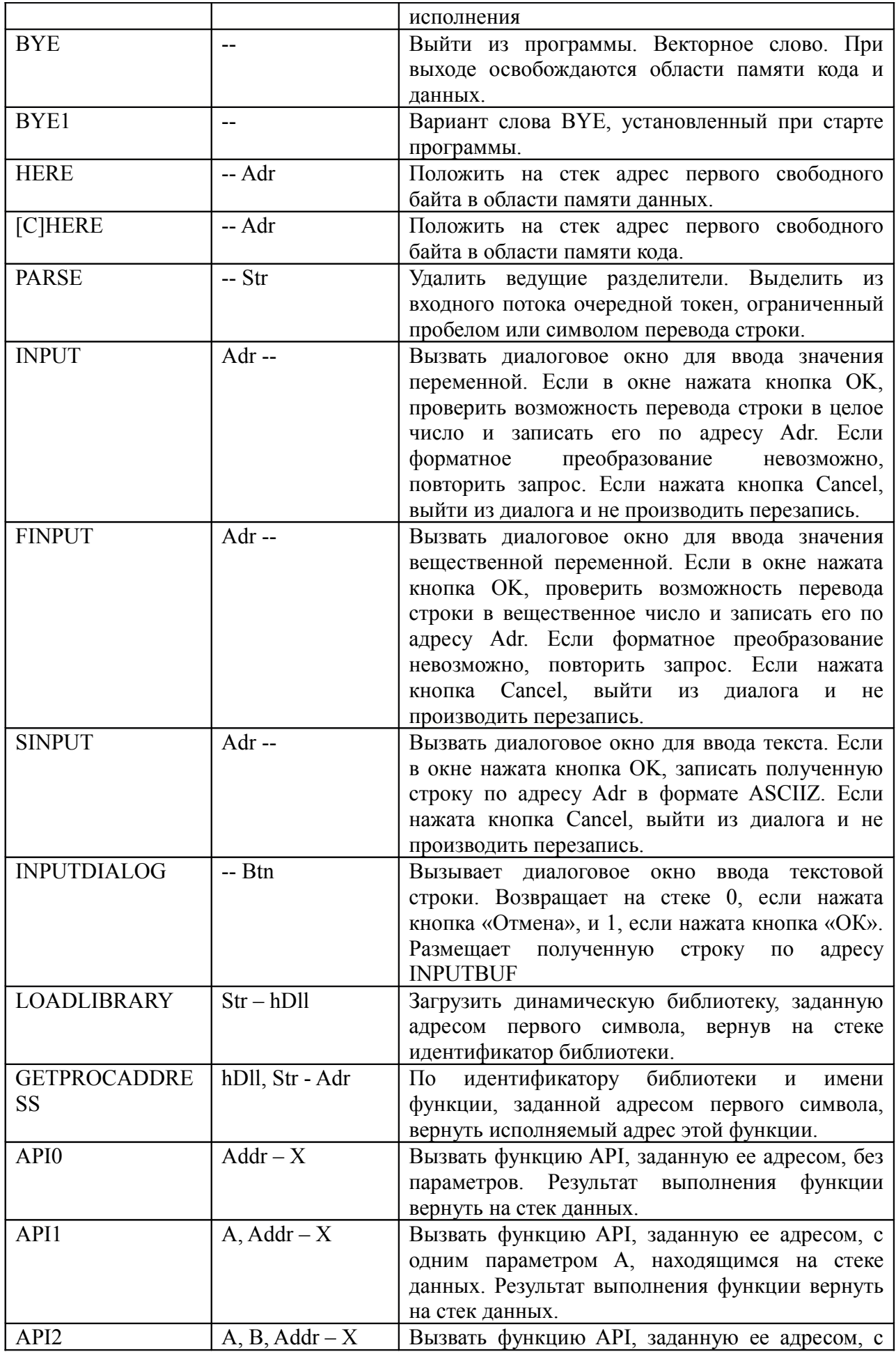

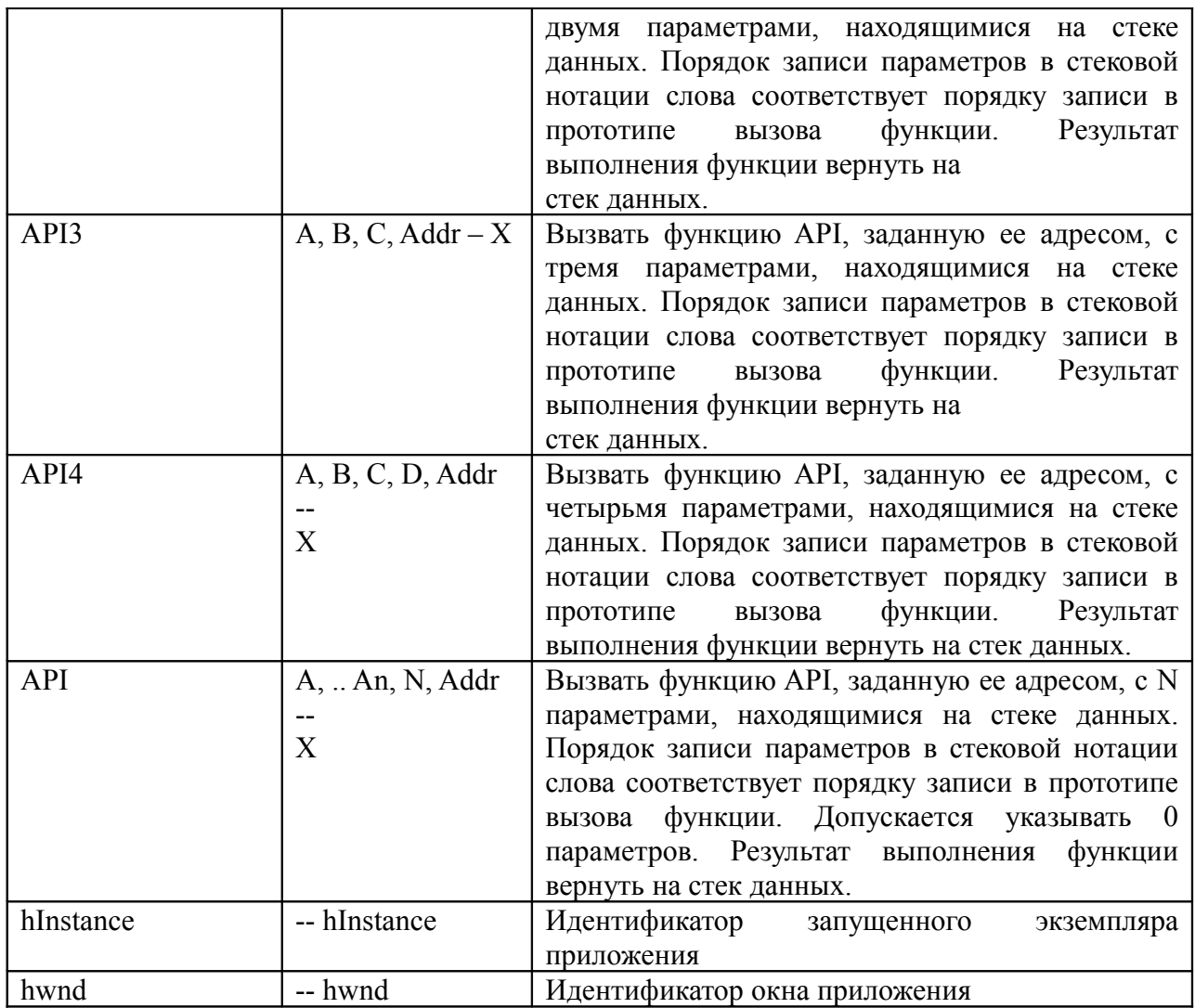

## Печать и графика

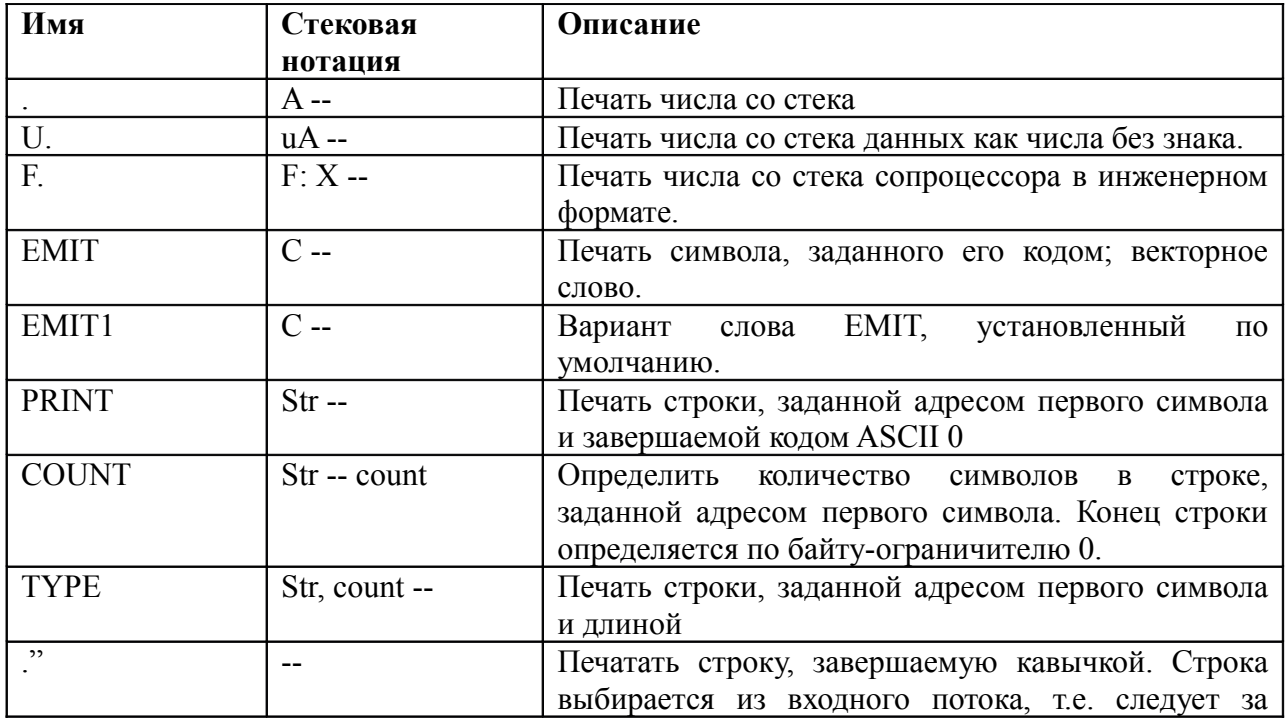

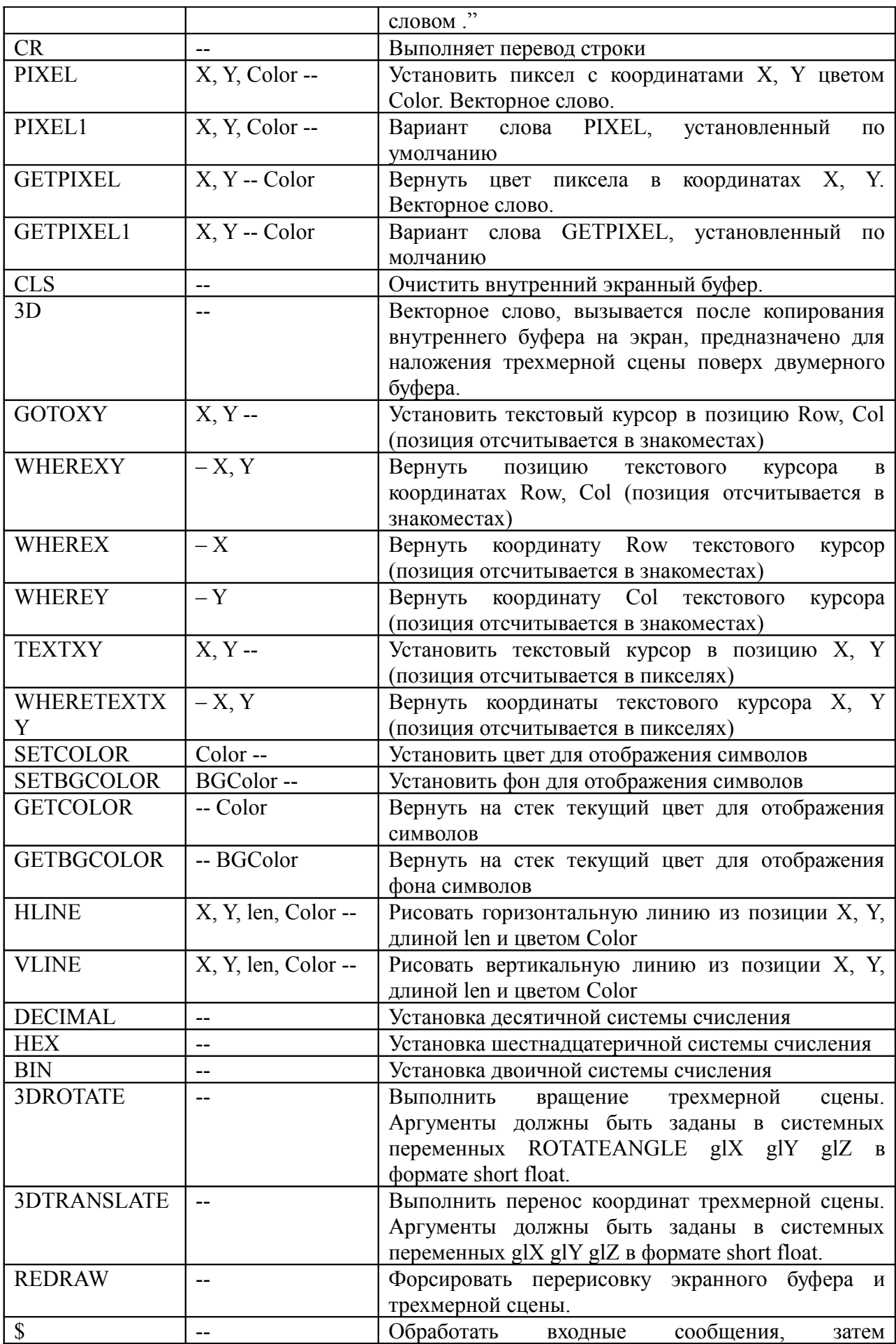

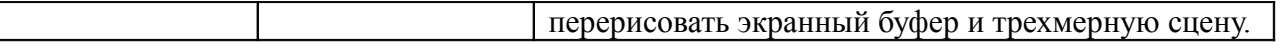

#### Векторизованные слова

Quark-Forth широко использует векторизацию словарных статей. Слова, имеющие на практике альтернативные варианты реализации, объявлены в трансляторе как векторные (VECT), что позволяет в ходе выполнения программы изменять адрес кода, который будет выполнен при их упоминании. Важным свойством векторного слова является то, что код, вызывающий такое слово, обращается не к статически скомпилированному адресу, а к векторному слову, выполняющему переход к адресу, хранящемуся в переменной. Это позволяет, например, описать обработчик сообщений Windows таким образом, что он вызывает векторизованные словарные статьи, которые при старте Quark-Forth не выполняют никаких действий, но после записи в векторные слова адресов обработчиков эти обработчики будут автоматически вызываться без необходимости переписывания цикла обработки сообщений.

#### Список векторизованных слов

#### Сообщения при нажатии функциональных и специальных клавиш.

K F12 K SHIFT F12 K CTRL F12 K ALT F12 K F11 K SHIFT F11 K CTRL F11 K ALT F11 K F10K SHIFT F10K CTRL F10K ALT F10 K F9 K SHIFT F9 K CTRL F9 K ALT F9 K F8 K SHIFT F8 K CTRL F8 K ALT F8 K F7 K SHIFT F7 K CTRL F7 K ALT F7 K F6 K SHIFT F6 K CTRL F6 K ALT F6 K F5 K SHIFT F5 K CTRL F5 K ALT F5 K F4 K SHIFT F4 K CTRL F4 K F3 K SHIFT F3 K CTRL F3 K ALT F3 K F2 K SHIFT F2 K CTRL F2 K ALT F2 K\_F1 K\_SHIFT F1 K\_CTRL\_F1 K\_ALT\_F1 K PGDOWN K SHIFT PGDOWN K CTRL PGDOWN K ALT PGDOWN K\_PGUP K\_SHIFT\_PGUP K\_CTRL\_PGUP K\_ALT\_PGUP K END K SHIFT END K CTRL END K ALT END K HOME K SHIFT HOME K CTRL HOME K ALT HOME K DOWN K SHIFT DOWN K CTRL DOWN K UPK SHIFT UP K CTRL UP K RIGHT K SHIFT RIGHT K CTRL RIGHT K LEFT K SHIFT LEFT K CTRL LEFT K DELK SHIFT DELK CTRL DEL K INS K SHIFT INS K CTRL INS **K ENTER** K ESC K BACKSPACE KEYDOWN - вызывается при получении сообщения wm keydown, перед этим код символа записывается в переменную LASTKEY

KEYUP – вызывается при получении сообщения wm keyup, перед этим код символа записывается в переменную LASTKEY

K CHAR (вызывается при получении сообщения wm char, перед этим код символа записывается в переменную LASTKEY)

#### **Сообщения от мыши.**

<MOUSE\_MOVE> - вызывается при перемещении мыши <MOUSE\_LEFT> - вызывается при нажатии левой кнопки мыши <MOUSE\_RIGHT> - вызывается при нажатии правой кнопки мыши <MOUSE\_DBLLEFT> - вызывается при двойном нажатии левой кнопки мыши <MOUSE\_DBLRIGHT> - вызывается при двойном нажатии правой кнопки мыши <MOUSE\_LEFT\_UP> - вызывается при отпускании левой кнопки мыши <MOUSE\_RIGHT\_UP> - вызывается при отпускании правой кнопки мыши <MOUSE-WHEEL> - вызывается при прокрутке колеса мыши

#### **Прочие сообщения**

<TIMER> - вызывается в процессе обработки сообщений системного таймера <DEBUG> - вызывается после исполнения каждого слова, если оно было скомпилировано при установленной в ИСТИНУ переменной DEBUG

OK – вызывается после обработки каждой строки

DISPATCH-FNUMBER – вызывается после помещения на стек числа с плавающей точкой DISPATCH-NUMBER – вызывается после помещения на стек целого числа

Слова DISPATCH-FNUMBER и DISPATCH-NUMBER вызываются только при ненулевом значении переменной CAN-DISPATCH.

<WINDOW\_RESIZE> - вызывается при изменении размеров окна программы.

WINMSG – вызывается при получении любого сообщения от Windows. Параметры сообщения помещаются в переменные WMSG, WPARAM, LPARAM. Переменная PROCESSED должна содержать ИСТИНУ (не ноль), если дальнейшая обработка сообщения функцией DefWindowProc не требуется.

## **OpenGL**

Quark-Forth основан на использовании «виртуального экрана» - хранящемся в памяти массиве, описывающем цвета пикселей в формате 2048x2048x32bpp. Версия транслятора в виде динамически загружаемой библиотеки предусматривает, что основная программа самостоятельно отобразит содержимое этой области памяти на экране в требуемом формате. Версия в виде исполняемого файла использует библиотеку OpenGL для отображения содержимого виртуального экрана в окне графического приложения.

## **Список констант OpenGL, доступных в ядре.**

GL\_LIGHT\_MODEL\_TWO\_SIDE GL\_BACK GL\_FRONT GL\_POSITION GL\_SHININESS GL\_EMISSION GL\_SPECULAR GL\_AMBIENT\_AND\_DIFFUSE GL\_DIFFUSE GL\_AMBIENT GL\_FLAT GL\_COLOR\_MATERIAL GL\_LIGHT1 GL\_LIGHT0 GL\_LIGHTING

GL\_DEPTH\_BUFFER\_BIT GL\_COLOR\_BUFFER\_BIT GL\_DEPTH\_TEST GL\_POLYGON GL\_QUAD\_STRIP GL\_QUADS GL<sup>TRIANGLE FAN</sup> GL\_TRIANGLE\_STRIP GL\_TRIANGLES GL\_LINE\_STRIP  $GL$  LINES GL\_POINTS

# **Версии документа**

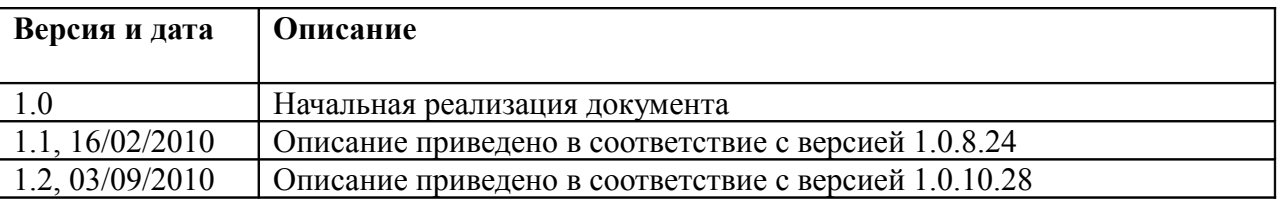